Copie de conservation disponible sur le serveur Web du Centre de documentation collégiale (CDC): URL= http://www.cdc.qc.ca/actes\_aqpc/1993/belanger\_desbiens\_noel\_JP24\_actes\_aqpc\_1993.pdf Format : 10 pages en PDF.

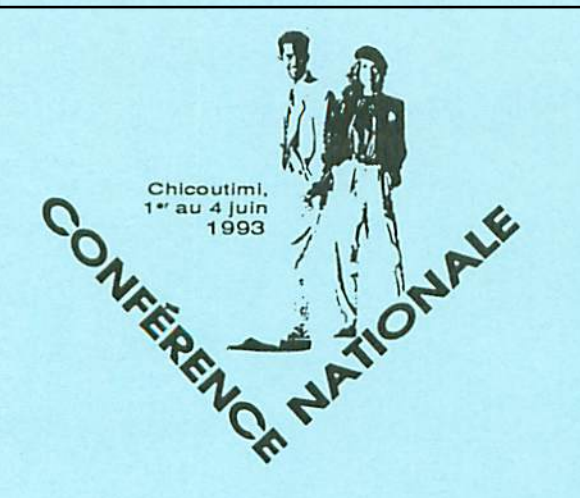

ACTES de la Conférence nationale et du 13° colloque de l'AQPC

Les collèges, une voie essentielle de développement

# L'environnement intégré des logiciels en français écrit

par

François BÉLANGER, Collège Joliette - De Lanaudière Marc DESBIENS, Collège de Rosemom Claude NOËL, Collège Édouard-Montpetit

Association québécoise de pédagogie collégiale

Cégep de Chicoutimi

Fédération des cégeps

Atelier JP2.4

# L'ENVIRONNEMENT INTÉGRÉ DES LOGICIELS EN FRANÇAIS ÉCRIT

Système informatisé d'évaluation et d'enseignement du français écrit destiné aux centres d'aide en français (CAF)

# par François Bélanger, Marc Desbiens et Claude Noël

# I. Présentation générale

Conception pédagogique

Marc DESBIENS, du cégep de Rosemoni auteur de Cheminements informatisés de tests en français écrit

Claude NOËL, du cégep Édouard-Montpeiit, auteur de Tutoriel-Exerciseur en français écrit normatif

François BÉLANGER, du cégep Joliette-De Lanaudière Madeleine BELLEMARE, du cégep de Saint-Laurent auteurs de Le Répertoire, guide informatisé du matériel didactique

Les quatre auteurs précités sont également co-auteurs du Gestionnaire des apprentissages.

Conception informatique

Bruno DIMA, du cégep Montmorency DÉFI Informatique de Montréal

Responsable du projet

Suzanne BEAUCHEMIN, DGEC

Ce programme est développé avec la participation financière, l'encadrement et le soutien technique et pédagogique de la Section du matériel didactique informatisé du ministère de l'Enseignement supérieur et de la Science du Québec.

# L'ENVIRONNEMENT

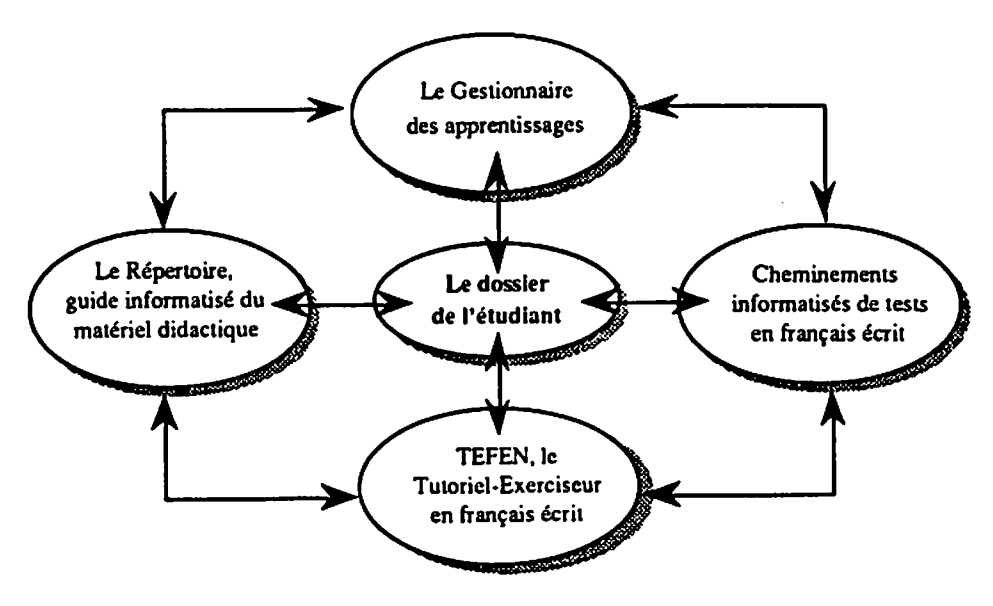

# Le contexte pédagogique

Un Centre d'aide en français, un CAF, c'est d'abord une classe, un lieu d'écoute monochrome : l'élève, unique malgré qu'il prenne plusieurs visages, s'y nourrit de la parole du professeur, une parole qui peut se permettre d'être mono phonique, du fait qu'elle est destinée à un groupe homogène, monobloc.

Compte tenu de son mode de fonctionnement, un CAF, c'est toutefois surtout un centre d'apprentissage, un lieu de travail polychrome : chaque étudiant s'y présente avec son problème, espérant trouver là une solution à sa mesure; le discours du pédagogue se doit donc d'être polyphonique, car il a pour fonction de combler concurremment les besoins individuels d'un certain nombre d'étudiants.

Compte tenu enfin du milieu où il existe et des attentes qu'il doit satisfaire, un CAF, c'est un centre de ressources didactiques : les usagers y sont nombreux, leurs demandes sont multiples et diversifiées; la tâche du documentaliste est donc de connaître les ressources susceptibles de combler ces divers besoins puis d'être en mesure de suggérer à chaque usager la ressource la mieux adaptée à sa situation d'apprentissage.

# Les composantes de l'ENVIRONNEMENT INTÉGRÉ EN FRANÇAIS

Tour à tour professeur, pédagogue, documentaliste, le responsable d'un CAF, on le devine, s'il n'est pas ubiquiste, doit donc à tout le moins être polyvalent!

C'est de la nécessité d'aider les responsables des CAF à assumer cette polyvalence qu'est née, au départ, l'idée de développer des outils informatisés interactifs destinés à l'une ou l'autre personne rattachée à un CAF. Par ailleurs, c'est de la constatation que ces diverses activités s'y déroulent concurremment que s'est imposée ensuite la nécessité d'un ENVIRONNEMENT INTÉGRÉ EN FRANÇAIS, c'est-à-dire un ensemble harmonisé d'outils informatisés conçus de manière à être complémentaires.

L'ENVIRONNEMENT propose trois outils principaux : au professeur et à l'élève, il propose un programme d'évaluation, Cheminements informatisés de tests en français écrit; au pédagogue et à l'étudiant, il propose un didacticiel, Tutoriel-Exerciseur en français écrit normatif; au documentaliste et à l'usager, il propose une banque de données, Le Répertoire, guide informatisé du matériel didactique.

Bien que ces trois programmes, que nous allons vous décrire séparément, puissent être utilisés de façon indépendante, il convient de les considérer comme les trois principales composantes d'un tout : la «matière» y est organisée selon la même structure (catégorie/secteur/sous-secteur/notion) et présente des points d'ancrage, les cheminements proposés ont été harmonisés (cheminement libre, cheminement balisé, cheminement prescrit) et les trois programmes partagent un «dossier de l'élève» (données d'apprentissage, portrait cognitif, données motivationnelles).

# II. Cheminements informatisés de tests en français écrit

Ce logiciel entend mesurer, par le truchement de tests automatisés, les habiletés en grammaire, en syntaxe et en orthographe des étudiants inscrits en autoformaiion dans les CAF. II entend également répondre aux besoins exprimés par les intervenants des centres d'aide qui prennent en charge des élèves faibles mais qui ne disposent actuellement d'aucune jauge précise d'évaluation quantitative leur permettant de confirmer la validité de leur démarche auprès de cette clientèle.

Avant même d'aborder le fonctionnement du logiciel, voyons d'abord sur quelle base devra s'effectuer le diagnostic des faiblesses ou des besoins de l'étudiant.

# Structure et contenu de la Grille diagnostique

La Grille diagnostique, qui constitue la charpente du logiciel de tests et dont le rôle est de spécifier les habiletés linguistiques à mesurer chez l'étudiant, présente une structure arborescente de quatre niveaux linguistiques où, comme

Þ (Phrase) C.  $\rightarrow$  Catégories  $P-1$  (Structure de  $P-2$   $P-n$   $\longrightarrow$  Secteurs P-n phrase)  $P-1.1$  (Proposition)  $P-1.2$   $P-1.n$   $\longrightarrow$  Sous-secteurs P-1.1.1 (Présence de la P-1.1.2 P-1.1.n  $\longrightarrow$  Notions principale)

l'illustre le schéma suivant, chaque groupement d'un niveau inférieur représente une subdivision thématique d'un noeud du niveau supérieur

Le choix d'une telle structure (de même que le choix du contenu de la grille) relève d'abord d'un souci d'harmonisation avec les logiciels environnants (le Tutoriel et le Répertoire) qui, comme nous le verrons plus loin, peuvent offrir à l'utilisateur des instruments d'apprentissage et de remédialion aussi bien sur des thèmes pointus que sur des thèmes généraux. Élaboré à partir d'une grille à quatre niveaux, l'instrument de diagnostic que constitue le logiciel de tests pourra donc intervenir en conséquence, c'est-à-dire générer des questionnaires, fournir des résultats et des recommandations aussi bien spécifiques (Tests Spécifiques) que généraux (Test Express).

Soulignons également qu'un souci d'ordre pédagogique a motivé le choix d'une structure «ouvrante» à plusieurs niveaux, celui de favoriser chez l'étudiant une compréhension hiérarchisée des éléments linguistiques; la présentation de la grille sous forme de boîtes enchâssées lorsque l'étudiant appelle la rubrique Grille diagnostique, relève de cette préoccupation :

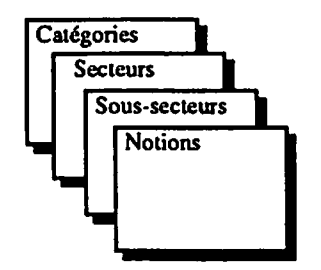

Le choix des éléments de contenu de la Grille s'est effectué en fonction des erreurs les plus récurrentes repérées dans des textes d'étudiants inscrits dans les CAF des collèges de l'Outaouais, de Limoilou et de Rosemont. Une équipe de travail (tous spécialistes des CAF des collèges Édouard-Montpetit, Saint Laurent, Joliette de Lanaudière et Rosemont) par la suite effectué la validation de contenu de la grille (pertinence linguistique des notions retenues) de même que la validation de contenu des questions s'y rattachant (congruence des questions par rapport aux éléments de la grille).

#### Les cheminements

Le logiciel de tests se veut un outil capable de s'adapter aux besoins particuliers de l'étudiant désireux de diagnostiquer ses faiblesses et d'entreprendre une démarche de remédiation. Trois différents cheminements lui sont offerts; l'étudiant pourra toujours choisir la démarche qui convient à sa situation d'apprentissage.

## Le cheminement libre

Ce cheminement suppose que l'étudiant connaît déjà ses besoins et qu'il désire suivre une démarche de diagnostic en choisissant lui-même, et ce, dans l'ordre qui lui convient, l'un ou l'autre des secteurs de tests (Tests Spécifiques) parmi les 16 offerts par le logiciel. Après avoir répondu aux questions du secteur de test sélectionné, l'étudiant obtient des résultats et des commentaires qui, toutefois, ne seront pas enregistrés à son dossier lorsqu'il aura quitté le logiciel.

#### Le cheminement balisé

Ce cheminement est conçu spécialement pour les étudiants qui non seulement affichent de faibles performances en français écrit, mais qui sont incapables d'identifier les secteurs linguistiques dans lesquels ils éprouvent de la difficulté. Une phase de pré-test, appelée Test Express et composée de 100 courtes questions couvrant toute la matière de la grille, devrait pouvoir, à tout le moins, fournir à l'étudiant la liste des secteurs où il est faible et l'acheminer vers les tests spécifiques appropriés qui lui offriront un diagnostic plus approfondi.

À l'issue d'un test spécifique, des résultats détaillés sont livrés à l'étudiant (non seulement le résultat global du secteur, mais aussi ceux des subdivisions du secteur : sous-secteurs et notions) de même qu'une rétroaction analytique en fonction de son profil cognitif (résultats obtenus par l'étudiant non seulement aux tests mais à l'ensemble des activités entreprises dans les logiciels de {'ENVIRONNEMENT) et de son profil motivationnel (persistance de l'élève ou autres indices comportementaux). L'étudiant se voit alors proposer, eu égard aux faiblesses diagnostiquées, une phase d'orientation vers les logiciels environnants. L'apprentissage et la rcmédialion effectués par l'étudiant dans les outils externes sont immédiatement suivis par une phase de validation : à son retour dans le logiciel de tests, l'étudiant est invité à repasser le même test spécifique (on ne reprendra que les questions qui avaient été échouées lors de la première performance de ce test) au terme duquel les résultats seront accompagnés d'indications concernant les progrès effectués.

Le schéma qui suit résume l'itinéraire de l'étudiant en cheminement balisé :

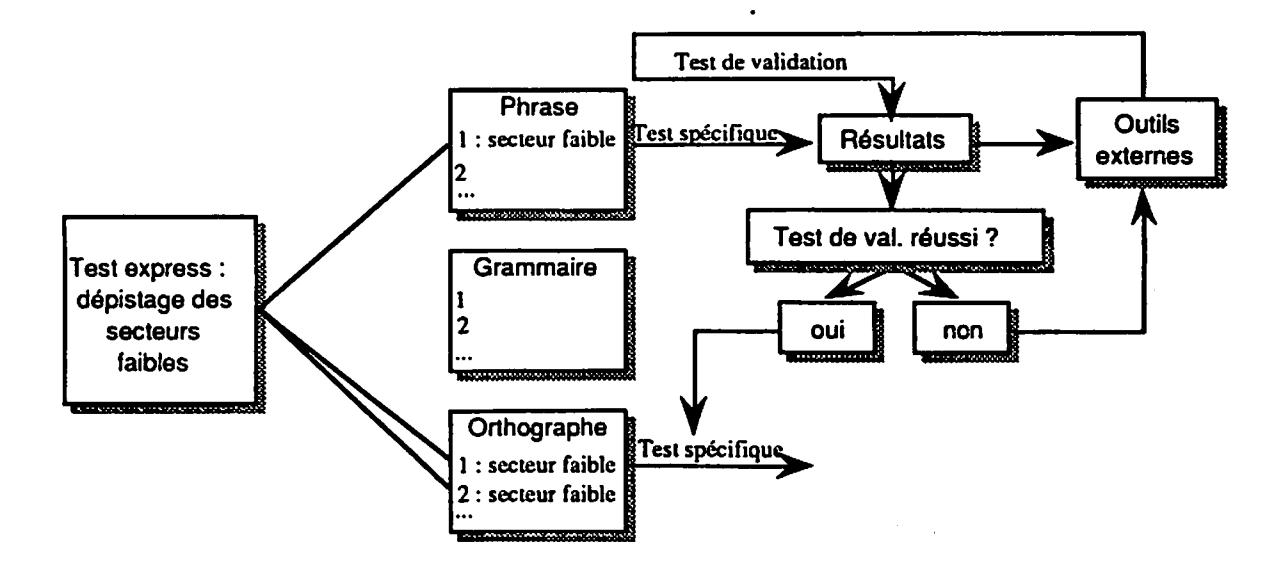

#### Le cheminement prescrit

Comme le logiciel de tests ne constitue pas la seule voie d'accès à l'ENVIRONNEMENT, l'étudiant peut avoir amorcé son cheminement autodidactique dans le Répertoire ou dans le Tutoriel. L'un ou l'autre de ces logiciels propose à l'utilisateur un plan de travail qui, à des étapes bien précises, peut nécessiter le recours à l'un des tests spécifiques. Toute passation de test découlant d'une recommandation faite par un logiciel externe constitue un cheminement prescrit. Les résultats au test serviront au logiciel «demandeur» (le Répertoire ou le Tutoriel) à tracer le profil d'apprentissage de l'étudiant qu'il a ainsi pris en charge.

#### Rétroaction interactive

Comme le logiciel de tests entend reproduire un scénario de diagnostic analogue à celui offert à un étudiant inscrit dans un CAF et jumelé à un assistant, il se doit d'assumer un rôle interactif. Cette exigence pédagogique suppose que le passage de l'utilisateur d'une activité à l'autre ne s'effectue pas de façon purement mécanique : dans les cheminements balisé et prescrit, tout au moins, une rétroaction interactive vient donc confirmer l'étudiant dans ses choix (en guise de renforcement positif) lorsque l'activité sélectionnée est considérée comme la plus apte à lui venir en aide; inversement, des commentaires lui proposant des activités plus appropriées lui seront faits dans le cas où il veut emprunter une démarche non adaptée à ses besoins, risquant ainsi de compromettre ou de retarder ses apprentissages.

# III. Tutoriel-Exerciseur en Français Écrit Normatif: TEFEN

Conçu spécialement pour les CAF, le TEFEN est un logiciel dont l'objectif est de permettre une remédiation autonome en grammaire du français écrit. Il est à la fois tutoriel et exerciseur en cela qu'il présente la matière sous des formes variées et qu'il propose de nombreux exercices directement appliqués à cette matière. Son originalité réside dans le fait qu'il propose un plan de travail «actualisable» à partir d'une approche diagnostique qui, de façon récurrente, trace le profil d'apprentissage sur les plans cognitif et motivaiionnel et offre un suivi détaillé des progrès.

#### Les cheminements

L'une des dimensions les plus importantes du TEFEN est cette possibilité qu'il offre à l'utilisateur de travailler dans un cadre pédagogique correspondant à ses besoins. Trois cheminements sont ainsi prévus : le cheminement libre, le cheminement balisé et le cheminement prescrit.

Le cheminement libre consiste à choisir selon ses préférences une activité parmi les diverses activités du logiciel. Celles-ci se présentent sous forme d'explications et d'illustrations du domaine théorique et d'exercices appropriés. L'analyse des résultats aux exercices et l'analyse des indices de comportements sont effectuées et rendues disponibles tout au long de la session de travail en cours mais les résultats ne sont cependant pas conservés au moment où l'utilisateur quitte le logiciel. Ce cheminement s'adresse donc avant tout à des étudiants désireux de parfaire des connaissances ponctuelles.

Le *cheminement balisé* concerne davantage les étudiants nécessitant un plan de formation individuel. En effet, le cheminement balisé s'appuie sur une analyse diagnostique du profil cognitif de l'étudiant obtenue grâce à des épreuves diagnostiques hiérarchisées et propose ainsi un profil d'apprentissage de l'étudiant sur le plan cognitif. Celui-ci est graduellement remis à jour grâce à l'analyse constante des résultats obtenus à chacun des exercices. De plus, l'analyse d'indices de comportements permet de tracer et de mettre à jour le profil d'apprentissage de l'étudiant sur le plan motivationnel. Une rétroaction analytique sur les plans cognitif et motivationnel complète le profil d'apprentissage. Le dossier de l'étudiant est ainsi constitué à partir des données d'apprentissage cumulées au cours de toutes les sessions de travail.

Le cheminement prescrit, quant à lui, correspond à ce plan de travail tracé cette fois par un intervenant externe au TEFEN (le Test, le Répertoire ou un assistant des CAF). L'étudiant est conduit à une ou plusieurs activités du logiciel qui le prend alors en charge et qui, à l'issue de ce travail précis, fournit un dossier ponctuel de l'étudiant (le profil d'apprentissage sur les plans cognitif et motivationnel).

Comme c'est le cheminement balisé qui le seul assure un suivi complet des apprentissages de l'utilisateur, l'invitation est faite à tout étudiant entrant dans le logiciel par les cheminements libre ou prescrit, et plus particulièrement aux étudiants obtenant des performances faibles aux exercices effectués, de passer au cheminement balisé et de s'assurer ainsi une aide continue et dirigée.

# La configuration du logiciel

Le TEFEN couvre l'essentiel de la grammaire du français. Le contenu disciplinaire est subdivisé en éléments imbriqués les uns aux autres allant de la catégorie (ici, la Grammaire) aux secteurs (le Groupe nominal et le Verbe) aux sous-secteurs (par exemple, le Nom, le Déterminant, etc.) aux Notions (par exemple, la Spécificité du nom ou les Fonctions du nom, etc.) aux sous-notions (par exemple la Valeur sémantique du nom ou les Types de nom, etc.). Cette subdivision correspond à la Grille diagnostique. Les secteurs, les sous-secteurs et les notions offrent tous trois des épreuves diagnostiques dont la fonction est de déterminer le profil cognitif de l'étudiant (l'état de ses connaissances actuelles pour tel élément donné de la grammaire), de tracer leurs profils d'apprentissage (découverte, amélioration ou perfectionnement) et de formuler des recommandations de travail (un plan de travail approprié aux besoins). Quoique ces épreuves d'entrée soient disponibles pour tout usager, elles ne sont nécessaires que dans le cas du cheminement balisé.

Les recommandations de travail conduisent à des activités regroupées selon les éléments de la grille. Ces activités se présentent sous la forme d'exercices reliés à des données théoriques elles-mêmes amenées sous la forme d'explications, d'exemples, d'illustrations, de tableaux-synthèse et d'aides grammaticales contextuelles. Ces divers modes de présentation de la théorie sont liés les uns aux autres et accessibles à tout moment. Un usager peut ainsi, pour tel point de grammaire fixé dans la grille, travailler à un exercice, accéder aux explications, consulter des exemples ou des tableaux-synthèse de sorte que le processus d'apprentissage soit continu et que se développent concurremment les connaissances déclaratives et procédurales.

À l'issue de chaque exercice, une analyse détaillée des résultats tracera le *portrait cognitif* de l'utilisateur pour tel élément traité. L'intérêt d'un tel portrait est de mesurer les *progrès* pour tel point de grammaire d'un exercice à l'autre ou, pour un même exercice, d'une occurrence à l'autre. Ces progrès sont pris en compte et modifient à la fois le profil d'apprentissage et le profil cognitif déterminés au point d'entrée dans la grille diagnostique. De nouvelles recommandations de travail peuvent ainsi être formulées venant compléter le plan de travail de l'étudiant.

En plus de ce portrait cognitif, divers indices de comportement sont relevés par le logiciel qui esquisse alors le profil motivationnel de l'étudiant. La configuration de ce profil, constamment réévaluée d'un exercice à l'autre, informe sur l'engagement cognitif de l'étudiant et sur son degré de persistance dans l'apprentissage et permet une rétroaction interactive appropriée.

L'ensemble des données cumulatives sur les plans cognitif et motivationnel est traité et conservé dans le dossier de l'utilisateur et constitue, avec la rétroaction analytique, le suivi de l'étudiant. Cette rétroaction analytique se présente de deux manières : un tableau-synthèse situant les exercices effectués en rapport avec la grille diagnostique, présentant les objectifs visés et décrivant les données d'apprentissage (profils, portrait, progrès, engagement cognitif et persistance); aussi, des messages formulant les recommandations de travail tenant compte de ces données d'apprentissage.

# **TEfen**

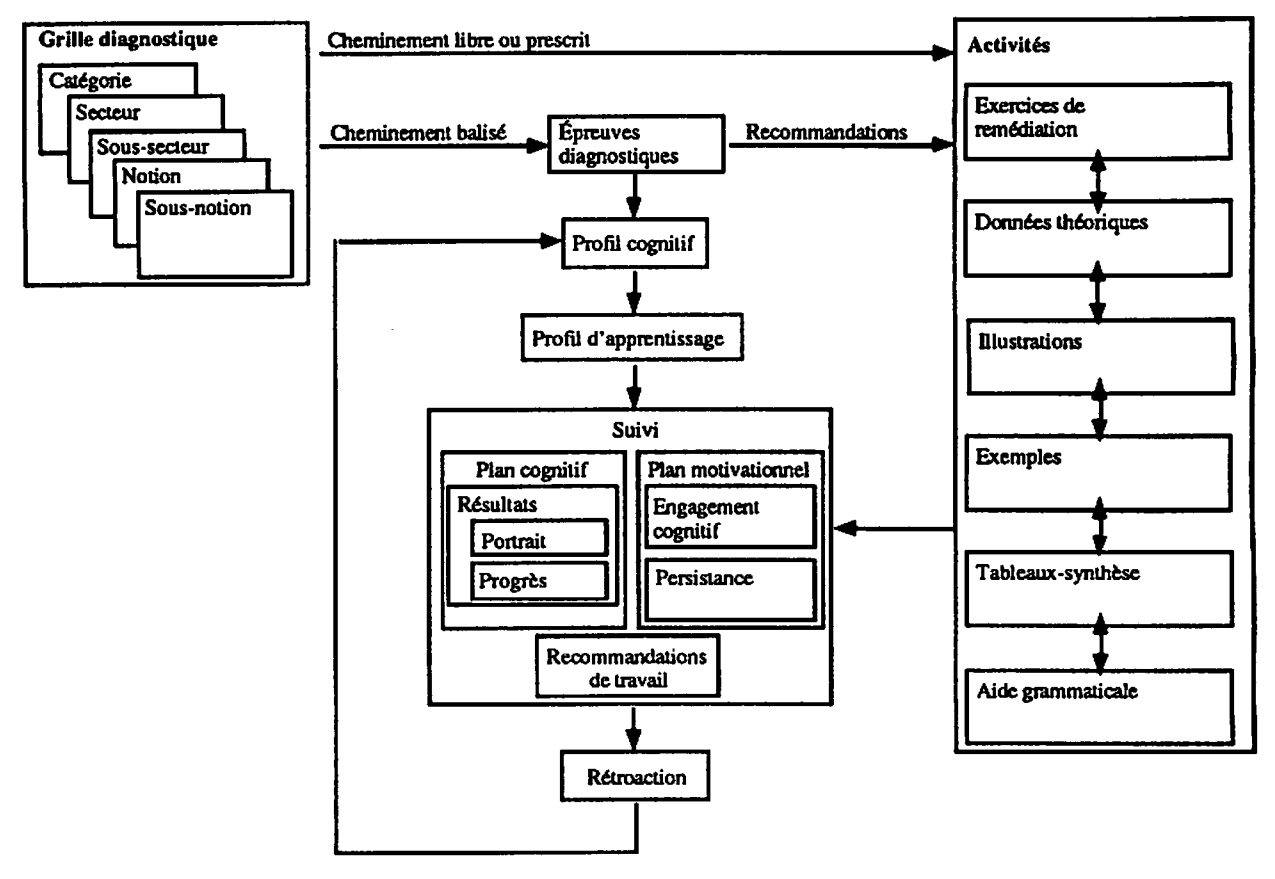

# IV. Le Répertoire, guide informatisé du matériel didactique

Une des tâches du responsable d'un CAF, écrivions-nous au début de ce texte, est celle de documentaliste : il doit connaître les ressources didactiques susceptibles de combler les besoins des différents usagers de son CAF; surtout, il doit être en mesure de suggérer à chacun la ressource la mieux adaptée à ses besoins et à son contexte de travail, qu'il s'agisse de compléter des apprentissages préalables aux études collégiales, d'atteindre des objectifs d'apprentissage propres au cégep ou de poursuivre des apprentissages subséquents aux études collégiales.

Or, un rapide coup d'oeil aux catalogues des maisons d'édition révèle clairement que les responsables des CAF disposent en fait d'un grand nombre de ressources didactiques, tant écrites, sonores qu'informatisées, répondant à ces critères.

Toutefois, ces ressources servent très peu : ne les connaissant pas ou ne sachant pas trop bien quels points précis y sont traités, le documentaliste ne peut que signaler leur existence aux usagers, lesquels, peu habitués à manipuler de telles ressources, se contentent alors souvent de n'y jeter qu'un coup d'oeil.

Le Répertoire veut remédier à cette situation en fournissant aux uns comme aux autres un programme informatisé qui remplit deux fonctions : d'une part, il propose un catalogue raisonné et annoté de ce matériel didactique; d'autre part, il fournil au documentaliste un outil «personnalisable» et «actualisable» capable d'intégrer harmonieusement et facilement les modifications qu'il veut y apporter ou les nouvelles références qu'il désire y ajouter.

Ces deux fonctions expliquent les quatre composantes du Répertoire: la Banque de ressources, le Guide de sélection, l'Éditeur et le Programme d'appropriation.

# La Banque de ressources

Le Répertoire, c'est bien sûr d'abord une «base de données» traditionnelle où sont stockées un certain nombre d'unités d'informations sur des ressources susceptibles de combler les besoins des personnes qui oeuvrent dans un CAF. Cette Banque de ressources contient quelque 200 ouvrages, à partir desquels ont été répertoriées plus de 10 000 activités.

Ces activités sont réparties en sept grandes catégories (analyse grammaticale et logique; orthographe du mot; accord du mot; conjugaison du verbe; phrase, construction et ponctuation; style et vocabulaire; lecture, écriture et analyse), elles-mêmes subdivisées en secteurs, puis en sous-secteurs, en notions et en sous-notions, le tout constituant 536 groupes d'activités.

# Le Guide de sélection

S'il est une Banque de ressources, le Répertoire n'est toutefois pas que cela, car alors il ne remplirait pas son rôle de documentaliste! De manière à pouvoir proposer, non une liste d'ouvrages, mais le titre de l'ouvrage qui satisfait réellement aux exigences de tel usager particulier, le Répertoire comprend un Guide de sélection.

La première fonction de ce Guide de sélection est de permettre à l'usager d'utiliser le Répertoire conformément à ses attentes personnelles.

Pour remplir cette fonction, le Guide de sélection propose à l'usager divers types de démarches, de modes de sélection et de cheminements : démarche anonyme ou personnalisée, sélection globale ou détaillée, cheminement libre, balisé, ou prescrit.

La deuxième fonction du Guide de sélection est de prendre en considération la situation et le profil d'apprentissage de l'usager lors d'une recherche d'unités d'informations dans la Banque de ressources.

Pour remplir cette fonction, le Guide de sélection procède de deux façons : il consulte le dossier de l'élève de YENVIRONNEMENT ou il interroge directement celui-ci.

Quoi qu'il en soit, le premier but de cette requête est de permettre au Guide de sélection d'obtenir sur l'usager des renseignements concernant la forme d'aide qu'il recherche, sa situation d'apprentissage et son profil d'apprentissage, de façon à lui suggérer des ouvrages pertinents. Il pourra également arriver que cette requête amène le Guide de sélection à prendre l'initiative de proposer à l'usager de modifier, en quelque manière, son comportement afin de mieux profiter des services que lui offre le Répertoire ou l'ENVIRONNEMENT.

La troisième fonction du Guide de sélection est de permettre à l'usager de préciser le plus exactement possible le sujet (catégorie, secteur, sous-secteur, notion ou sous-notion) pour lequel il désire se voir suggérer des unités d'informations.

Le Guide de sélection permet donc ainsi à l'usager d'avoir rapidement accès aux groupes de renseignements suivants :

- quels ouvrages traitent de l'information spécifique recherchée;
- quels ouvrages proposent des éléments théoriques;
- quels ouvrages proposent des exercices;
- quels ouvrages permettent une démarche autonome en proposant des exercices accompagnés de leurs corrigés;
- quels ouvrages permettent une démarche autodidacte en proposant des éléments théoriques suivis d'exercices accompagnés de leurs corrigés;
- · à quel type d'usager sont destinées ces unités d'informations : à un usager en situation de découverte, en situation d'amélioration, en situation de perfectionnement ou en situation d'enseignement;
- à quelle(s) page(s) précisément retrouve-t-on ces unités d'informations dans un ouvrage donné;
- parmi les ouvrages disponibles, lequel devrait être consulté en priorité;
- aucun ouvrage ne répondant à une sollicitation particulière, quelle solution de rechange propose le Guide de sélection.

# L'Éditeur et le Programme d'appropriation.

À ces deux composantes de base, viennent se greffer deux autres composantes destinées à faire du Répertoire un outil, sinon parfaitement adapté aux besoins des CAF, du moins «adaptable» : un Éditeur et un Programme d'appropriation.

À l'usager d'un CAF, l'Éditeur permet l'affichage en ligne de listes de ressources, l'impression d'une fiche personnalisée de travail, l'affichage ou l'impression de son dossier de travail.

Au documentaliste du CAF, l'Éditeur offre par ailleurs six possibilités : l'impression d'une version du Répertoire. l'impression de l'index d'une ressource, l'affichage ou l'impression d'une liste de ressources, l'impression du dossier d'un élève et l'impression des fiches personnalisées de chacun des usagers.

Quant au Programme d'appropriation, il rend d'abord possible le développement d'un répertoire local selon trois modalités; appropriation de la Banque de ressources, appropriation du Guide de sélection d'une activité, appropriation du Guide de sélection d'une ressource. Il permet également le développement d'un sous-répertoire personnalisé selon trois points de vue : création d'une nouvelle Banque de ressources, intégration des activités conformément à la Grille, codification des activités selon les guides de sélection.

# V. Les liens entre les logiciels dans l'Environnement

L'ENVIRONNEMENT constituant un ensemble autonome regroupant les trois logiciels présentés ici comme fonction première de fournir aux étudiants une aide personnelle en réapprentissage de la langue et ce en maximisant les ressources de chacun des logiciels. Ainsi, il assure la gestion des apprentissages via un protocole de communication construit sur un modèle de corrélations préalablement établi entre les trois logiciels qui tient compte du mode de cheminement de l'étudiant (libre, balisé ou prescrit), de la Grille diagnostique (une grille commune à laquelle s'harmonisent les grilles de chaque logiciel et constituant la classification, l'organisation et la codification du contenu pédagogique pour fin de sélection des activités d'apprentissage), et du suivi de l'étudiant, celui-ci regroupant à la fois les données d'apprentissage sur les plans cognitif et moiivationncl présentées sous la forme de tables de spécification (descriptions codifiables des résultats et classifications effectuées à partir de l'analyse et l'interprétation de ces résultats) et la rétroaction.

Pour l'étudiant en difficultés cherchant une aide personnelle, l'ENVIRONNEMENT joue ainsi le rôle d'un moniteur et doit alors répondre le plus efficacement possible à ses besoins. Pour identifier ces besoins, il dirigera l'étudiant vers le Test informatisé (Test express. Tests spécifiques). De là, l'étudiant sera conduit ou bien vers le Répertoire pour des propositions précises d'outils d'apprentissage ou de remédiation ou bien vers le Tutoriel pour une formation en grammaire ponctuelle (cheminement prescrit) ou dirigée (cheminement balisé). Les déplacements d'un logiciel à l'autre pour des besoins de grammaire seront réguliers (cheminements prescrits), le Tutoriel conduisant au Répertoire pour des suggestions de ressources complémentaires, le Répertoire conduisant au Tutoriel pour des activités de travail précises.

Dans d'autres cas, comme par exemple pour des étudiants connaissant dès le départ leurs besoins, l'ENVIRONNEMENT leur suggérera d'entrer soit par le Répertoire soit par le Tutoriel selon le cas pour des besoins en grammaire. Et les mêmes déplacements d'un logiciel à l'autre seront encore favorisés; ou pour des étudiants désirant travailler sur un ou plusieurs points particuliers du code autres que la grammaire ou d'autres composantes de la langue comme le texte ou le discours, l'ENVIRONNEMENT proposera d'emblée le Répertoire. À tout moment d'ailleurs, le logiciel de tests pourra être utilisé pour valider des apprentissages.

Or, quelle que soit la porte d'entrée dans l'ENVIRONNEMENT, celui-ci élaborera systématiquement le dossier de l'étudiant à partir des données d'apprentissage recueillies dans l'un et l'autre des logiciels. C'est au moyen de ce dossier en constante redéfinition et entièrement transférable d'un logiciel à l'autre que la supervision de la formation de l'étudiant est assurée.

Soulignons finalement que le développement des aspects disciplinaires et pédagogiques de ce logiciel est achevé et que le support informatique est en cours de développement. Nous prévoyons sa réalisation terminée pour le printemps 1994. Ce logiciel est développé pour l'environnement IBM au moyen de Windows™. Précisons enfin que la coquille informatique de l'ENVIRONNEMENT est conçue de manière à s'adapter à des contenus de diverses disciplines.